## **Content of List Network Adapter Properties.vbs ( Site 1 )**

' Description: Lists property values for all the network adapters installed on a computer.

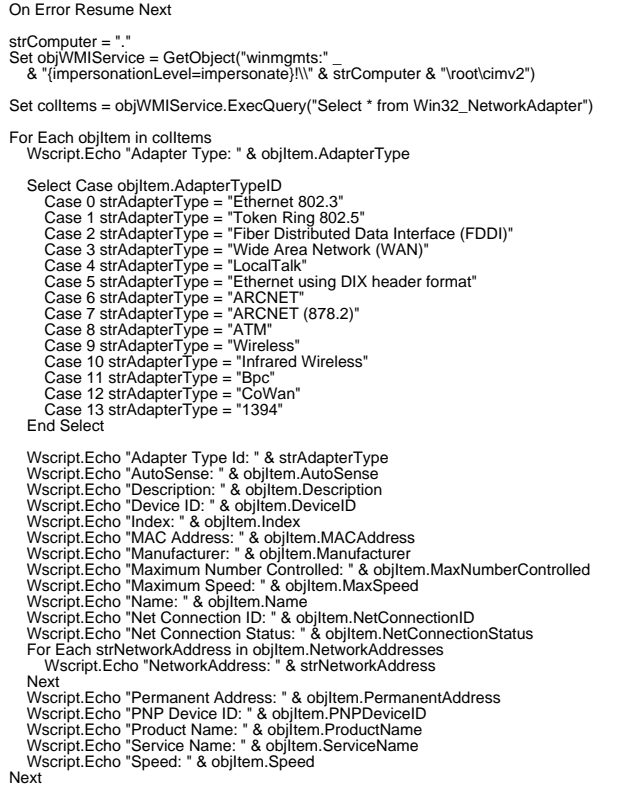